# РАЗРАБОТКА И ВНЕДРЕНИЕ<br>ГЕОИНФОРМАЦИОННОЙ СИСТЕМЫ

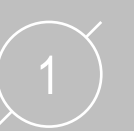

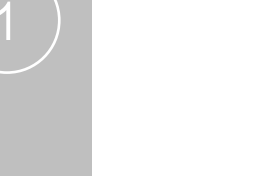

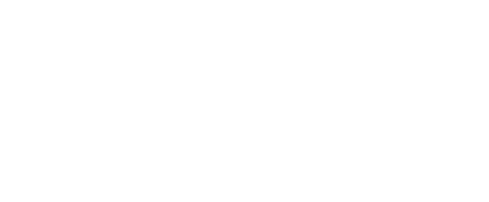

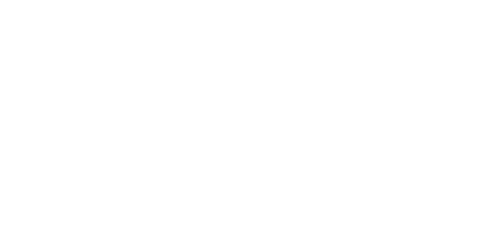

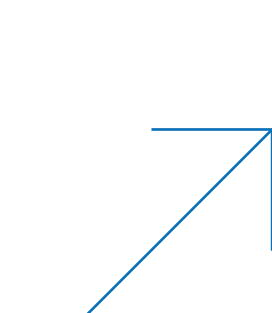

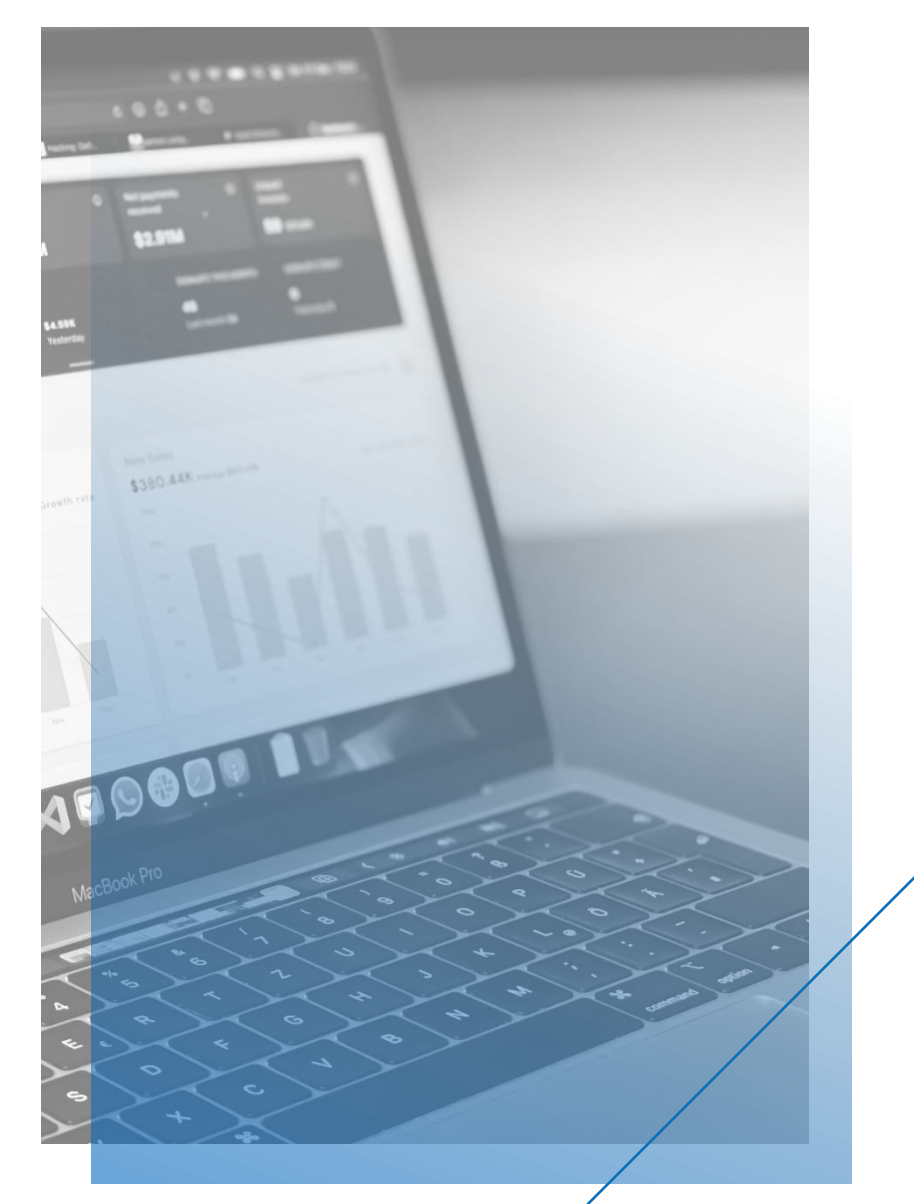

## Геоинформационная система

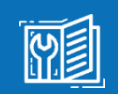

Сбор, хранение и использование картографических данных

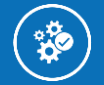

f.

Сокращение времени выполнения работ, снижение количества перетрассировок

Повышение качества проектных решений и отчетных материалов

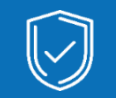

Разграничение доступа пользователей к различным видам данных

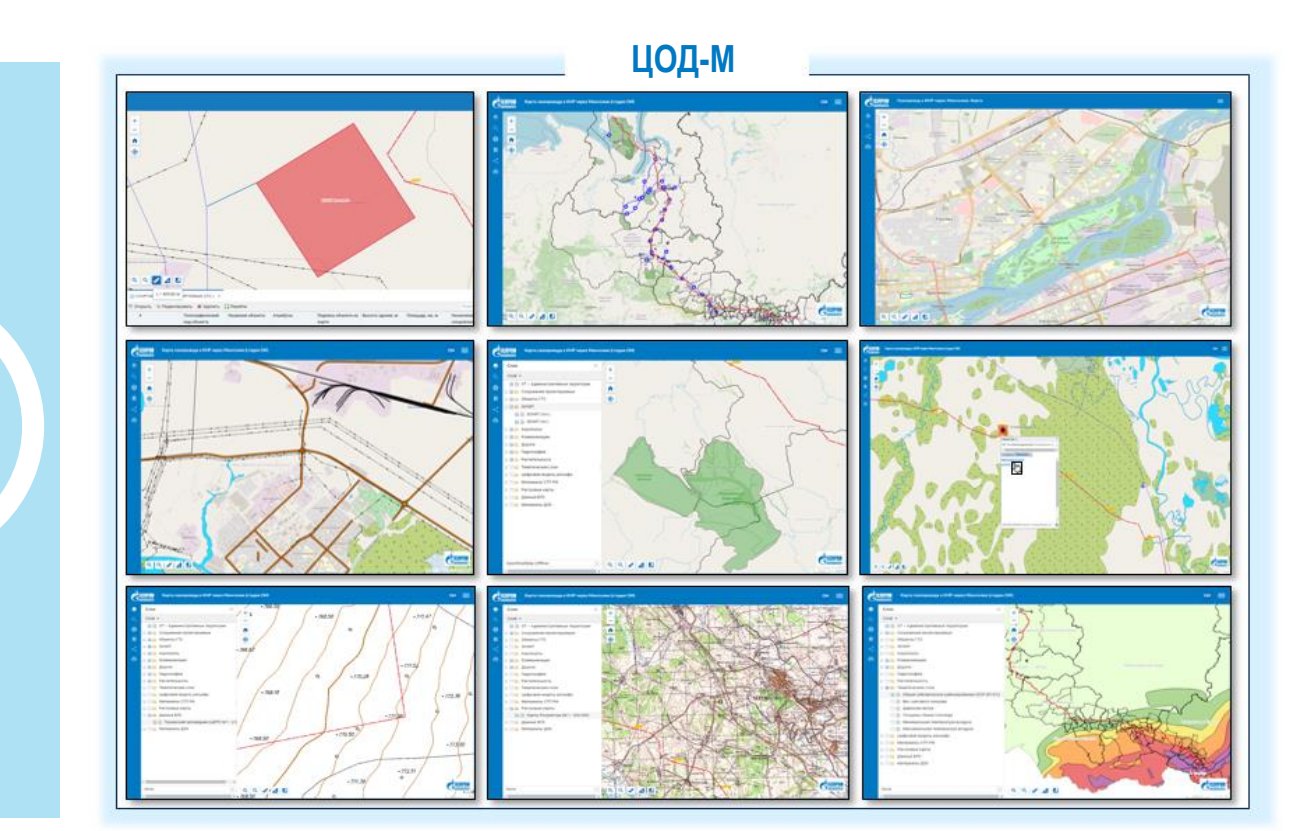

#### Геоинформационная система

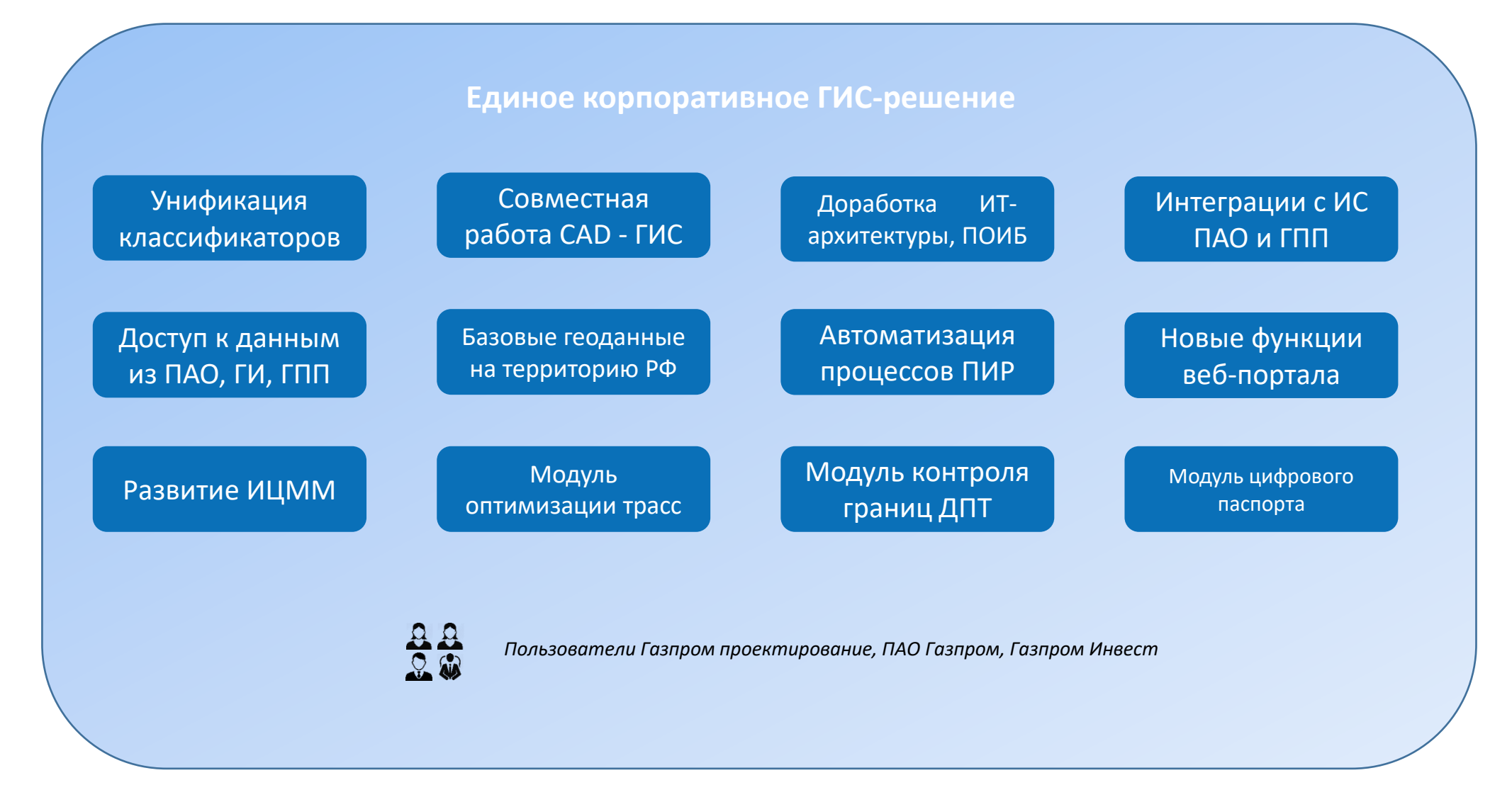

# Цифровые модули ГИС

На базе ГИС реализуются модули для автоматизации бизнес-процессов на разных стадиях жизненного цикла проектов Компании

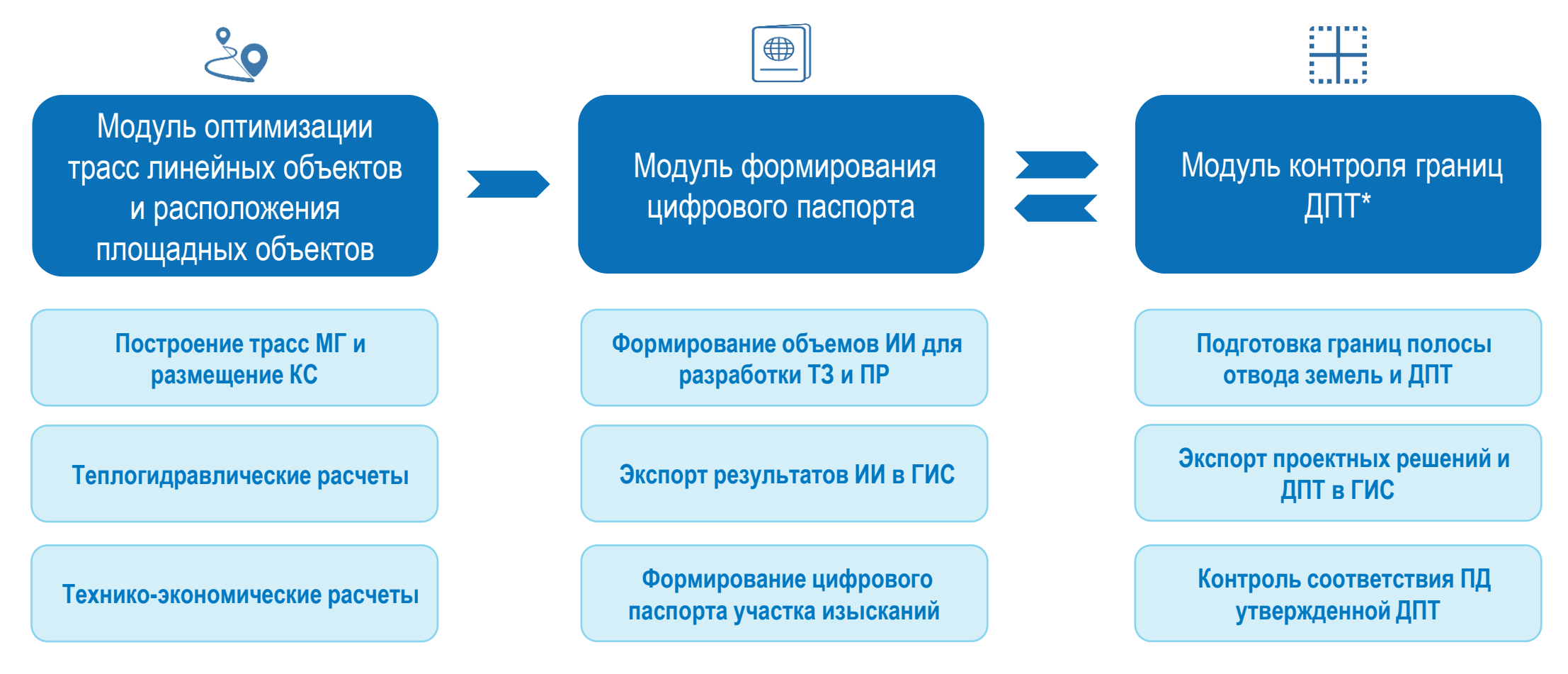

# Прототип Модуля оптимизации трасс в составе ГИС

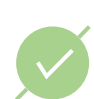

В рамках 2-ой очереди ГИС ГПП реализован прототип Модуля оптимизации трасс

Реализация модуля – до конца 2023 г.

В рамках модуля реализуется инструмент теплогидравлических расчетов газопроводов

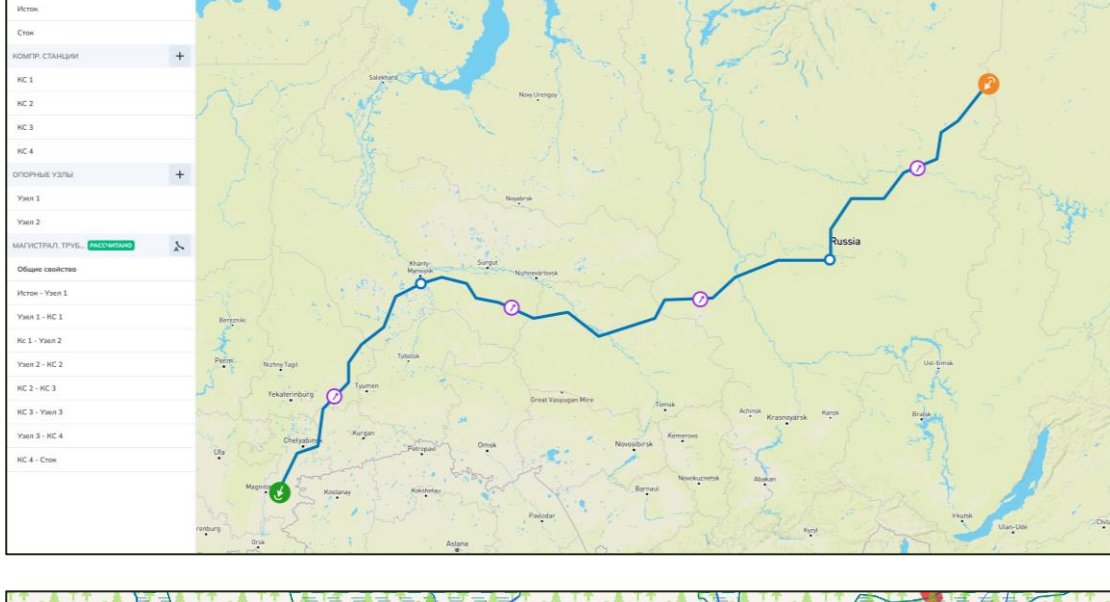

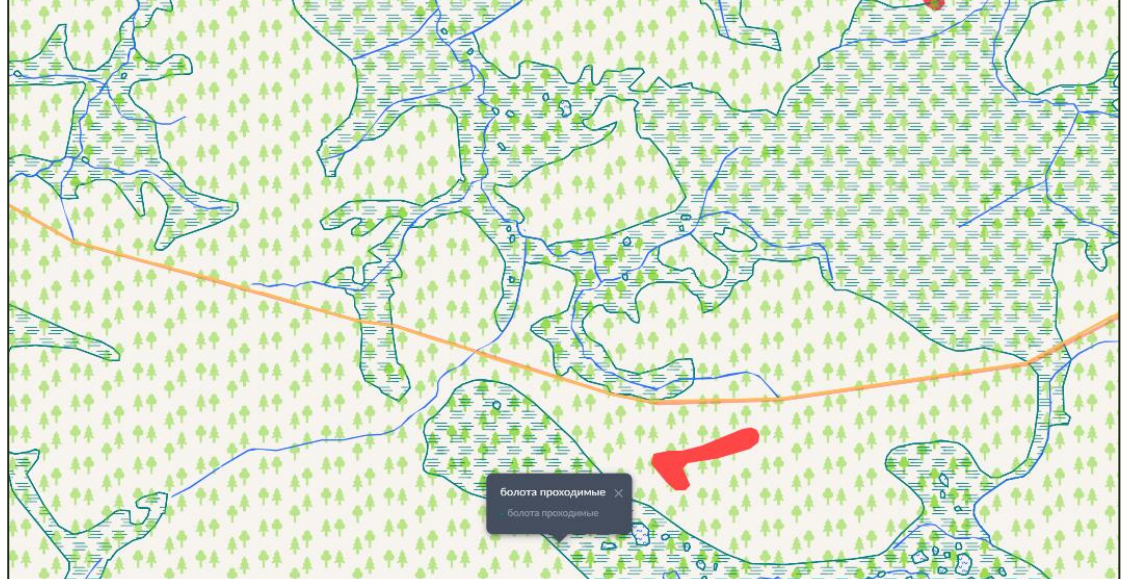

### ГИС как Единая база геопространственных данных и платформа интеграции

Единая база геопространственных объектов от проектирования до эксплуатации

#### Эффекты от интеграций:

- Оптимизация загрузки данных в ИС КПРиООПИ
- Привязка земельных участков к объекту проектирования в ПИКЗУ
- Бесшовный обмен данными ГИС -**Аэромониторинг**

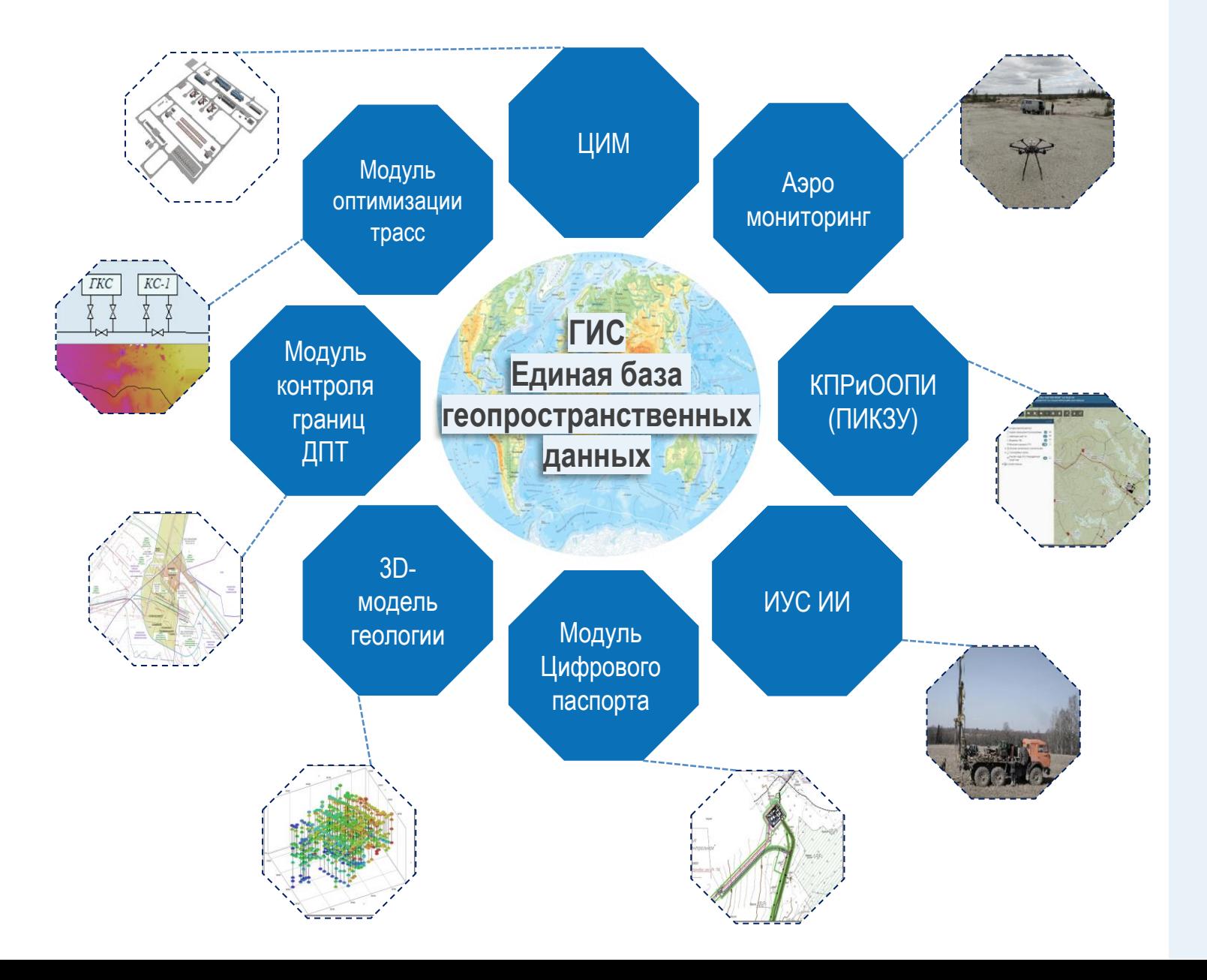

6